# RECOMMENDED ELLIPTIC CURVES FOR FEDERAL GOVERNMENT USE

#### July 1999

This collection of elliptic curves is recommended for Federal government use and contains choices of private key length and underlying felds.

### §1. PARAMETER CHOICES

#### 1.1 Choice of Key Lengths

The principal parameters for elliptic curve cryptography are the elliptic curve  $E$  and a designated point  $G$  on  $E$  called the *base point*. The base point has order  $r$ , a large prime. The number of points on the curve is  $n = fr$  for some integer f (the *cofactor*) not divisible by r. For efficiency reasons, it is desirable to take the cofactor to be as small as possible.

All of the curves given below have cofactors 1, 2, or 4. As a result, the private and public keys are approximately the same length. Each length is chosen to correspond to the cryptovariable length of a common symmetric cryptologic. In each case, the private key length is, at least, approximately twice the symmetric cryptovariable length.

#### 1.2 Choice of Underlying Fields

For each cryptovariable length, there are given two kinds of felds.

• A prime field is the field  $GF(p)$  which contains a prime number p of elements. The elements of this field are the integers modulo  $p$ , and the feld arithmetic is implemented in terms of the arithmetic of integers modulo p.

• A binary field is the field  $GF(2^m)$  which contains  $2^m$  elements for some m (called the *degree* of the field). The elements of this field are the bit strings of length  $m$ , and the field arithmetic is implemented in terms of operations on the bits.

The following table gives the sizes of the various underlying fields. By  $||p||$ is meant the length of the binary expansion of the integer  $p$ .

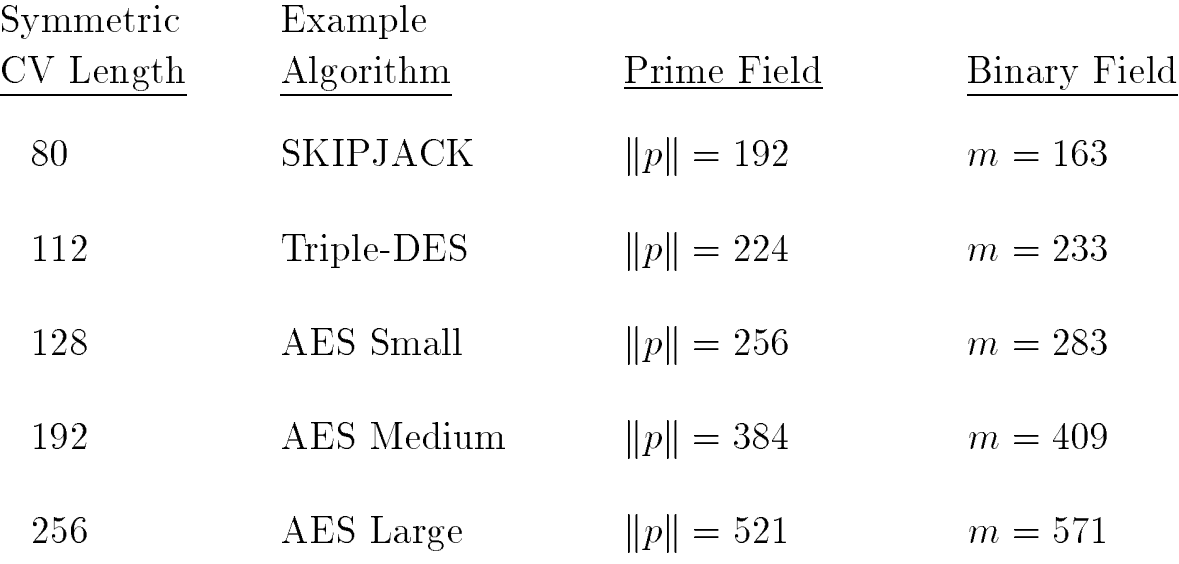

### 1.3 Choice of Basis

To describe the arithmetic of a binary feld, it is frst necessary to specify how a bit string is to be interpreted. This is referred to as choosing a basis for the feld. There are two common types of bases: a polynomial basis and a normal basis.

• A polynomial basis is specified by an irreducible polynomial modulo 2, called the *field polynomial*. The bit string  $(a_{m-1} \ldots a_2 a_1 a_0)$  is taken to represent the polynomial<br>  $a_{m-1} t^{m-1} + \cdots + a_2 t$ 

$$
a_{m-1} t^{m-1} + \cdots + a_2 t^2 + a_1 t + a_0
$$

over  $GF(2)$ . The field arithmetic is implemented as polynomial arithmetic modulo  $p(t)$ , where  $p(t)$  is the field polynomial.

• A normal basis is specified by an element  $\theta$  of a particular kind. The bit string  $(a_0 a_1 a_2 \ldots a_{m-1})$  is taken to represent the element

$$
a_0 \theta + a_1 \theta^2 + a_2 \theta^{2^2} + \cdots + a_{m-1} \theta^{2^{m-1}}.
$$

Normal basis field arithmetic is not easy to describe or efficient to implement in general, but is for a special class called Type T lowcomplexity normal bases. For a given feld degree m, the choice of T specifes the basis and the feld arithmetic (see Appendix 2).

There are many polynomial bases and normal bases from which to choose. The following procedures are commonly used to select a basis representation.

- Polynomial Basis: If an irreducible  $trinomial t<sup>m</sup> + t<sup>k</sup> + 1$  exists over  $GF(2)$ , then the field polynomial  $p(t)$  is chosen to be the irreducible trinomial with the lowest-degree middle term  $t^k$ . If no irreducible trinomial exists, then one selects instead a  $\textit{pentanomial} t^m + t^a + t^b + t^c + 1.$ The particular pentanomial chosen has the following properties: the second term  $t^a$  has the lowest degree among all irreducible pentanomials of degree m; the third term  $t^b$  has the lowest degree among all irreducible pentanomials of degree m and second term  $t^a$ ; and the fourth term  $t^c$  has the lowest degree among all irreducible pentanomials of degree  $m$ , second term  $t^a$ , and third term  $t^b$ .
- Normal Basis: Choose the Type  $T$  low-complexity normal basis with the smallest T.

For each binary feld, the parameters are given for the above basis representations.

## 1.4 Choice of Curves

Two kinds of curves are given:

- *Pseudo-random* curves are those whose coefficients are generated from the output of a seeded cryptographic hash. If the seed value is given along with the coefficients, it can be verified easily that the coefficients were indeed generated by that method.
- Special curves whose coefficients and underlying field have been selected to optimize the efficiency of the elliptic curve operations.

For each size, the following curves are given:

- $\rightarrow$  A pseudo-random curve over  $GF(p)$ .
- $\rightarrow$  A pseudo-random curve over  $GF(2^m)$ .
- $\rightarrow$  A special curve over  $GF(2^m)$  called a *Koblitz curve* or *anomalous* binary curve.

The pseudo-random curves are generated via the SHA-1 based method given in the ANSI X9.62 and IEEE Pl363 standards. (The generation and verifcation processes are given in Appendices 4 through 7.)

### 1.5 Choice of Base Points

Any point of order  $r$  can serve as the base point. Each curve is supplied with a sample base point  $G = (G_x, G_y)$ . Users may want to generate their own base points to ensure cryptographic separation of networks.

### §2. CURVES OVER PRIME FIELDS

For each prime p, a pseudo-random curve

$$
E: y^2 \equiv x^3 - 3x + b \pmod{p}
$$

of prime order r is listed.<sup>1</sup> (Thus, for these curves, the cofactor is always  $f = 1$ .) The following parameters are given:

- The prime modulus  $p$
- The order r
- The 160-bit input seed s to the SHA-1 based algorithm
- The output  $c$  of the SHA-1 based algorithm
- The coefficient b (satisfying  $b^2 c \equiv -27 \pmod{p}$ )
- The base point x coordinate  $G_x$
- The base point y coordinate  $G_y$

The integers  $p$  and  $r$  are given in decimal form; bit strings and field elements are given in hex.

<sup>&</sup>lt;sup>1</sup>The selection  $a = -3$  for the coefficient of x was made for reasons of efficiency; see IEEE P1363.

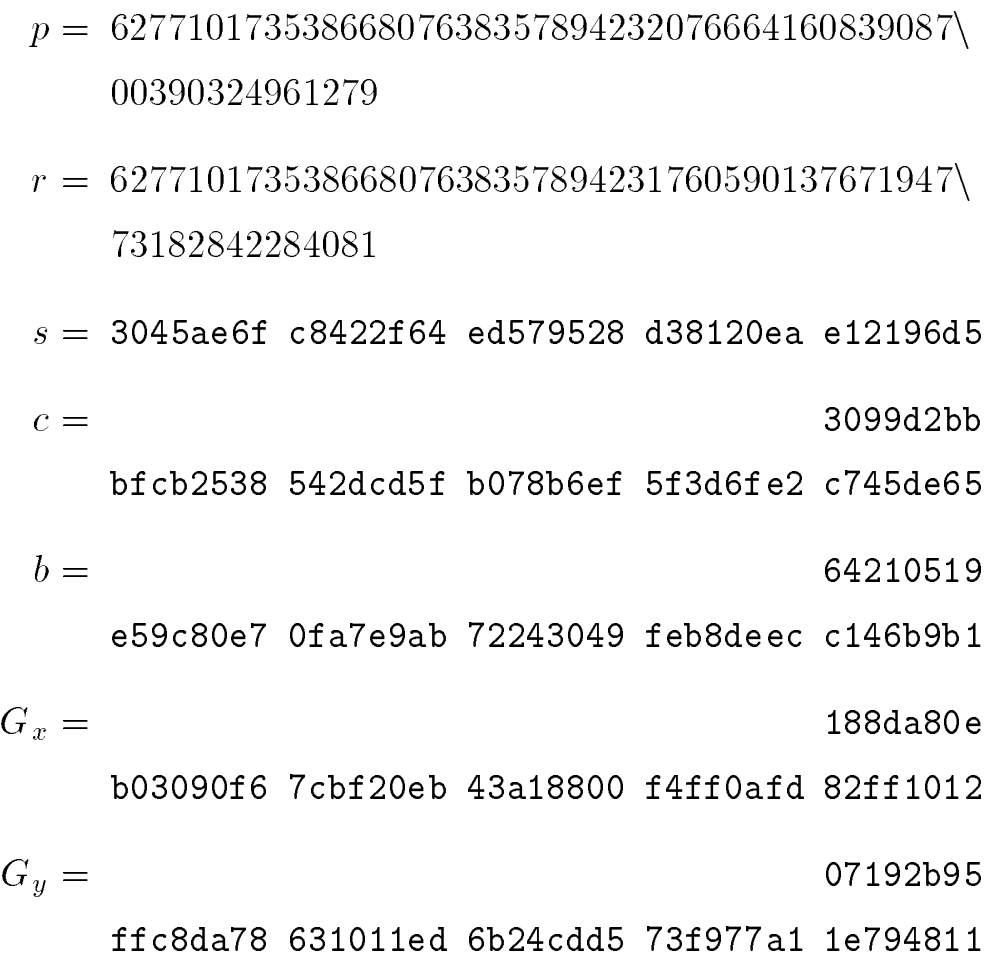

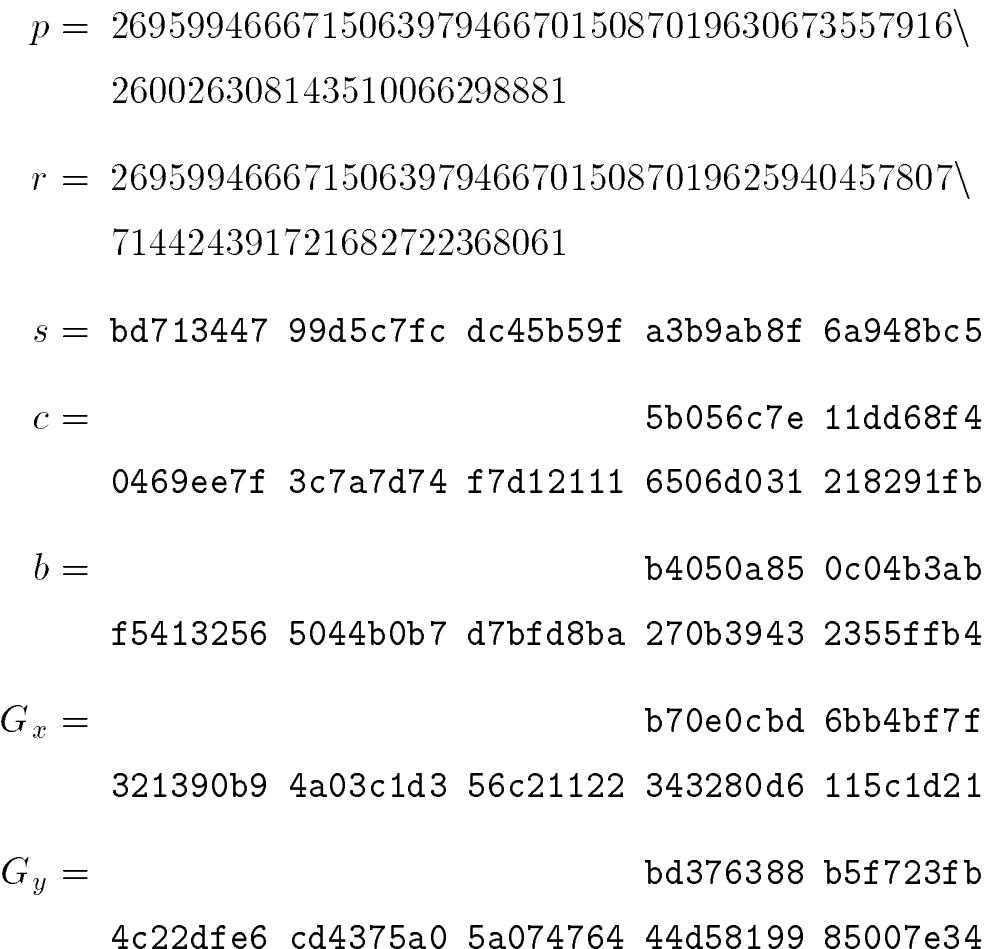

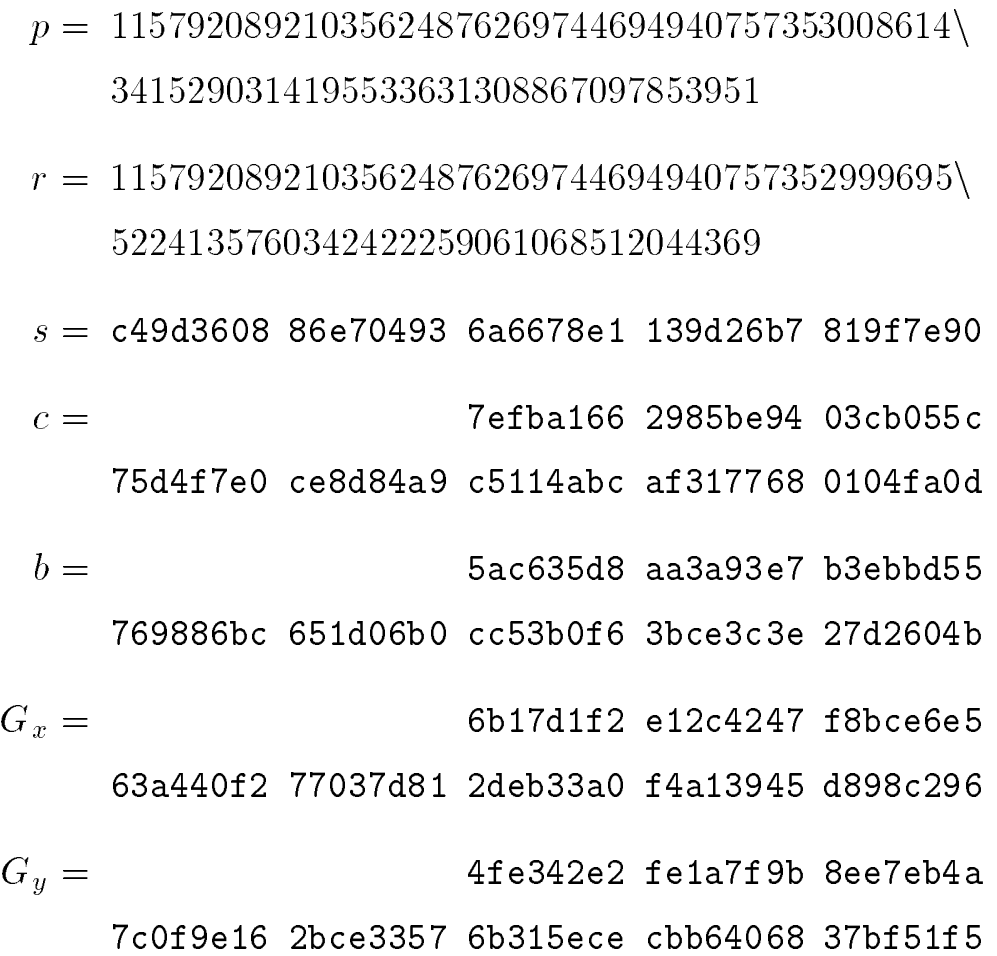

- $p = 39402006196394479212279040100143613805079739$ 27046544666794829340424572177149687032904726\ 6088258938001861606973112319
- $r = 39402006196394479212279040100143613805079739$ 27046544666794690527962765939911326356939895\ 6308152294913554433653942643

 $s = 3355926$ a a319a27a 1d00896a 6773a482 7acdac73  $c = 79d1e655 f868f02f$ ff48dcde e14151dd b80643c1 406d0ca1 0dfe6fc5 2009540a 495e8042 ea5f744f 6e184667 cc722483  $b =$ b3312fa7 e23ee7e4 988e056b e3f82d19 181d9c6e fe814112 0314088f 5013875a c656398d 8a2ed19d 2a85c8ed d3ec2aef  $G_r =$  aa87ca22 be8b0537 8eb1c71e f320ad74 6e1d3b62 8ba79b98 59f741e0 82542a38 5502f25d bf55296c 3a545e38 72760ab7  $G_y = 3617 \text{de} 4$ a 96262c6f 5d9e98bf 9292dc29 f8f41dbd 289a147c e9da3113 b5f0b8c0 0a60b1ce 1d7e819d 7a431d7c 90ea0e5f

- $p = 68647976601306097149819007990813932172694353$ 00143305409394463459185543183397656052122559\ 64066145455497729631139148085803712198799971\ 6643812574028291115057151
- $r = 68647976601306097149819007990813932172694353$ 00143305409394463459185543183397655394245057\ 74633321719753296399637136332111386476861244\ 0380340372808892707005449

 $s = 0.09$ e8800 291cb853 96cc6717 393284aa a0da64ba  $c =$  0b4 8bfa5f42 0a349495 39d2bdfc 264eeeeb 077688e4 4fbf0ad8 f6d0edb3 7bd6b533 28100051 8e19f1b9 ffbe0fe9 ed8a3c22 00b8f875 e523868c 70c1e5bf 55bad637  $b = 051953e$ b961 8e1c9a1f 929a21a0 b68540ee a2da725b 99b315f3 b8b48991 8ef109e1 56193951 ec7e937b 1652c0bd 3bb1bf07 3573df88 3d2c34f1 ef451fd4 6b503f00  $G_x =$  c6 858e06b7 0404e9cd 9e3ecb66 2395b442 9c648139 053fb521 f828af60 6b4d3dba a14b5e77 efe75928 fe1dc127 a2ffa8de 3348b3c1 856a429b f97e7e31 c2e5bd66  $G_y = 118\,39296a78$ 9a3bc004 5c8a5fb4 2c7d1bd9 98f54449 579b4468 17afbd17 273e662c 97ee7299 5ef42640 c550b901 3fad0761 353c7086 a272c240 88be9476 9fd16650

### §3. CURVES OVER BINARY FIELDS

For each field degree  $m$ , a pseudo-random curve is given, along with a Koblitz curve. The pseudo-random curve has the form

$$
E: y^2 + xy = x^3 + x^2 + b,
$$

and the Koblitz curve has the form

$$
E_a: y^2 + x y = x^3 + a x^2 + 1
$$

where  $a = 0$  or 1.

For each pseudo-random curve, the cofactor is  $f = 2$ . The cofactor of each Koblitz curve is  $f = 2$  if  $a = 1$  and  $f = 4$  if  $a = 0$ .

The coefficients of the pseudo-random curves, and the coordinates of the base points of both kinds of curves, are given in terms of both the polynomial and normal basis representations discussed in §1.3.

For each m, the following parameters are given:

Field Representation:

- The normal basis type  $T$
- The feld polynomial (trinomial or pentanomial)

# Ioblitz Curve:

- The coefficient  $a$
- The base point order  $r$
- The base point x coordinate  $G_x$
- The base point y coordinate  $G_y$

Pseudo-random curve:

• The base point order  $r$ 

Pseudo-random curve (Polynomial Basis representation):

- The coefficient  $b$
- The base point x coordinate  $G_x$
- The base point y coordinate  $G_y$

Pseudo-random curve (Normal Basis representation):

- The 160-bit input seed  $s$  to the SHA-1 based algorithm
- The coefficient  $b$  (*i.e.*, the output of the SHA-1 based algorithm)
- The base point x coordinate  $G_x$
- The base point y coordinate  $G_y$

Integers (such as  $T, m$ , and r) are given in decimal form; bit strings and feld elements are given in hex.

## Degree 163 Binary Field

$$
T = 4
$$
  

$$
p(t) = t^{163} + t^7 + t^6 + t^3 + 1
$$

## Curve K-163

 $a = 1$  $r = 5846006549323611672814741753598448348329118574063$ 

Polynomial Basis:

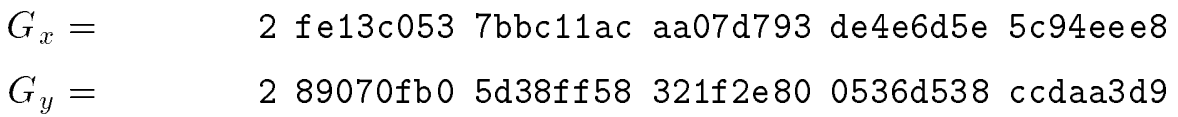

Normal Basis:

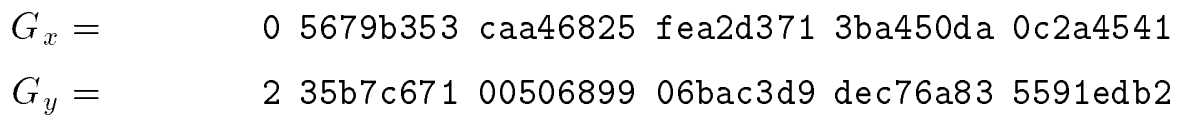

## Curve B-163

 $r = 5846006549323611672814742442876390689256843201587$ 

Polynomial Basis:

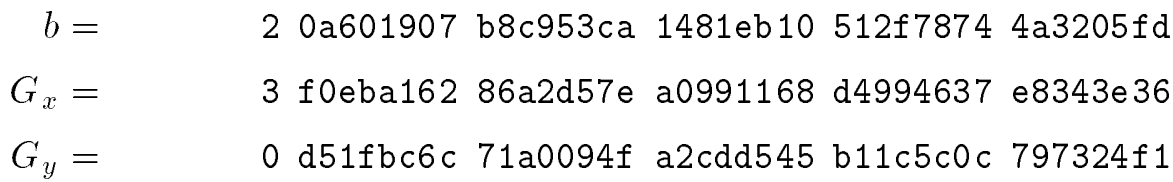

Normal Basis:

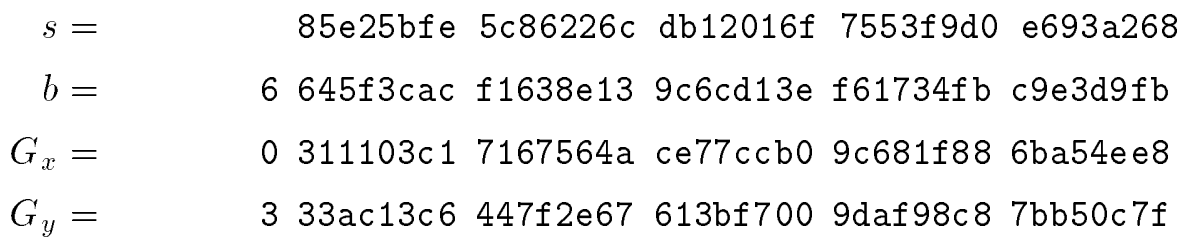

Degree 233 Binary Field

$$
T = 2
$$
  

$$
p(t) = t^{233} + t^{74} + 1
$$

## Curve K-233

 $a = 0$  $r = \ 34508731733952818937173779311385127605709409888622521 \backslash$ 26328087024741343

Polynomial Basis:

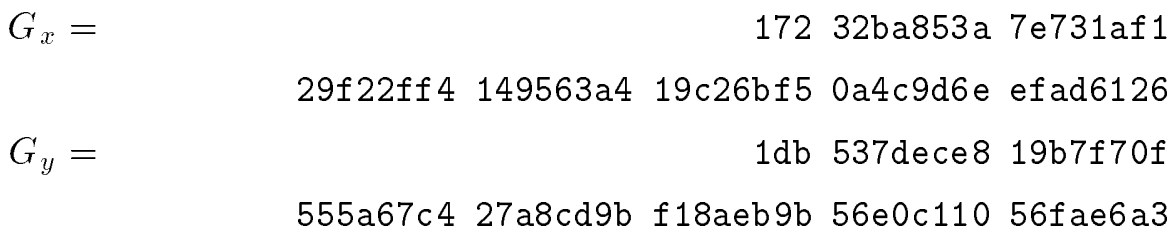

Normal Basis:

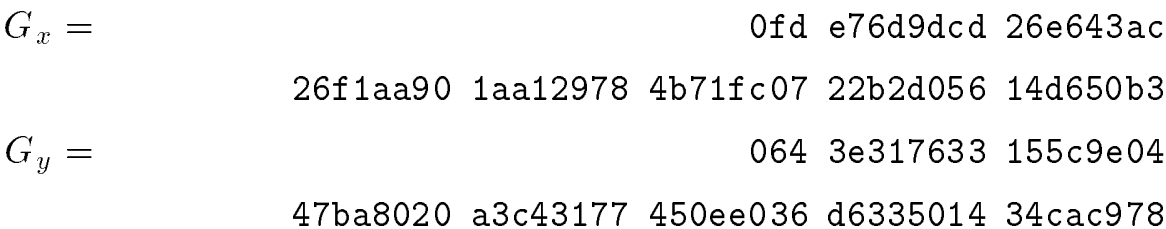

### Curve B-233

# $r = 6901746346790563787434755862277025558398127373450135$ 55379383634485463

Polynomial Basis:

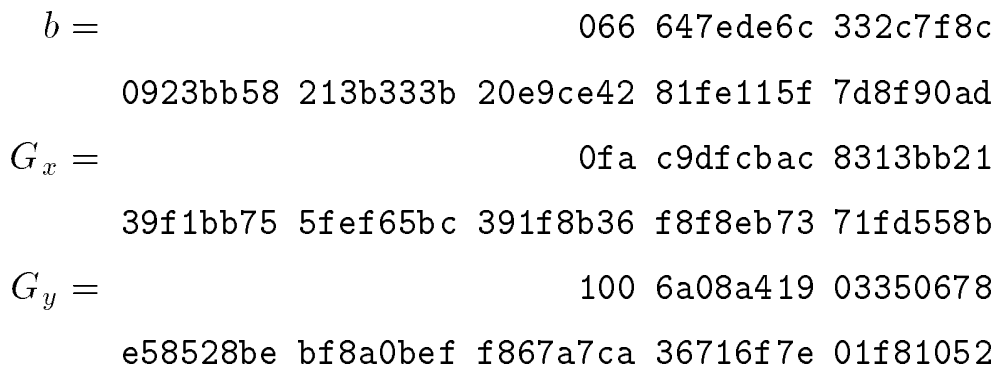

Normal Basis:

 $s = 74d59ff0 7f6b413d 0ea14b34 4b20a2db 049b50c3$  $b =$  1a0 03e0962d 4f9a8e40 7c904a95 38163adb 82521260 0c7752ad 52233279  $G_x =$  18b 863524b3 cdfefb94 f2784e0b 116faac5 4404bc91 62a363ba b84a14c5  $G_y = 049 \t25df77bd \t8b8ff1a5$ ff519417 822bfedf 2bbd7526 44292c98 c7af6e02

# Degree 283 Binary Field

$$
T = 6
$$
  

$$
p(t) = t^{283} + t^{12} + t^7 + t^5 + 1
$$

## Curve K-283

 $a = 0$  $r = \ 38853377844514581418389238136470378132848117337930613 \backslash$ 24295874997529815829704422603873

Polynomial Basis:

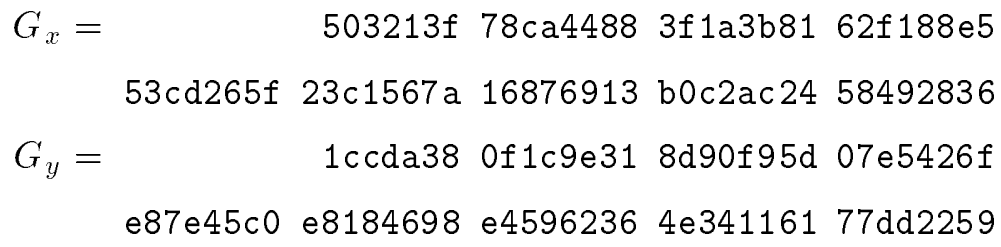

Normal Basis:

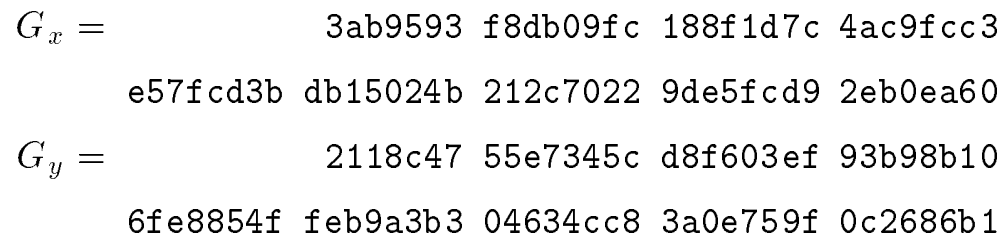

### Curve B-283

# $r = 77706755689029162836778476272940756265696259243769048$ 89109196526770044277787378692871

Polynomial Basis:

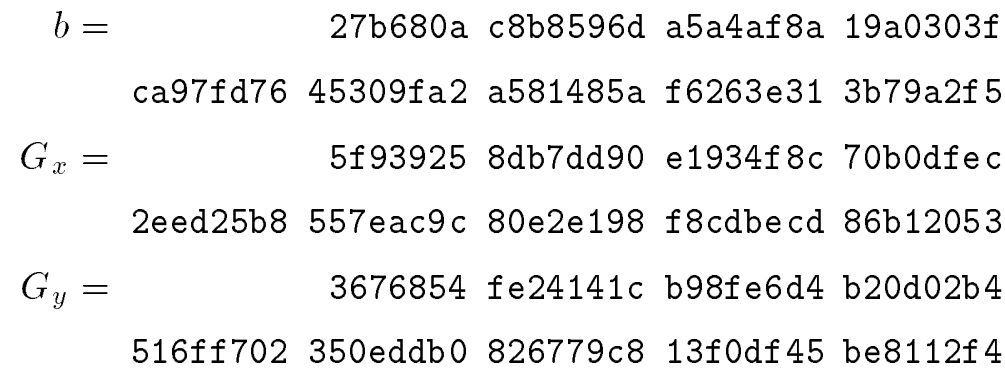

Normal Basis:

 $s = 77e2b07370eb0f832a6dd5b62dfc88cd06bb84be$  $b = 157261b 894739f b 5a13503f 55f0b3f1$ 0c560116 66331022 01138cc1 80c0206b dafbc951  $G_r = 749468e$  464ee468 634b21f7 f61cb700 701817e6 bc36a236 4cb8906e 940948ea a463c35d  $G_y = 62968bd 3b489ac5 c9b859da 68475c31$ 5bafcdc4 ccd0dc90 5b70f624 46f49c05 2f49c08c

## Degree 409 Binary Field

$$
T = 4
$$
  

$$
p(t) = t^{409} + t^{87} + 1
$$

## Curve K-409

 $a = 0$  $r = \ 33052798439512429947595765401638551991420234148214060 \backslash$  $96423243950228807112892491910506732584577774580140963\backslash$ 66590617731358671

Polynomial Basis:

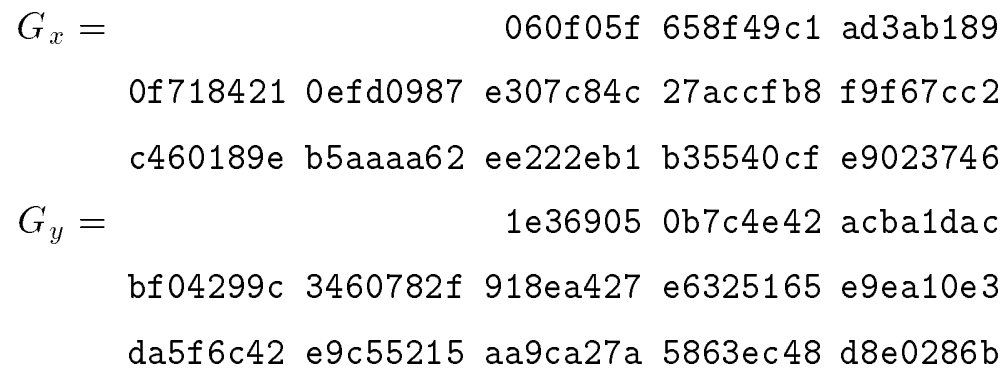

Normal Basis:

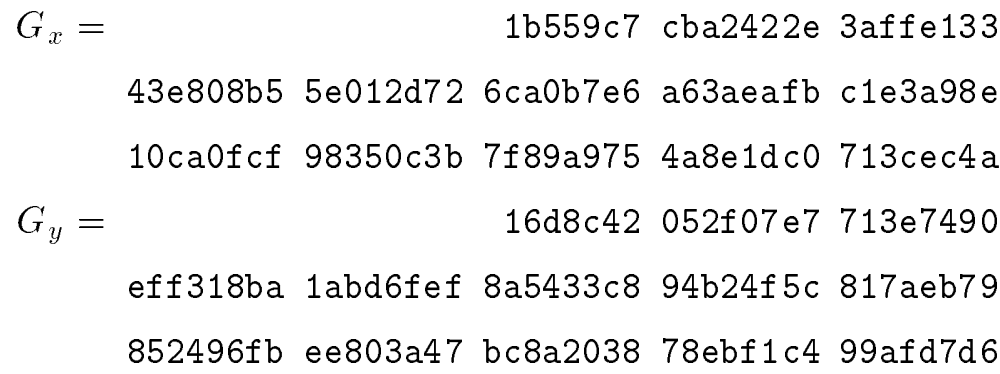

 $r = 66105596879024859895191530803277103982840468296428121\$ 92846487983041577748273748052081437237621791109659798\ 67288366567526771

Polynomial Basis:

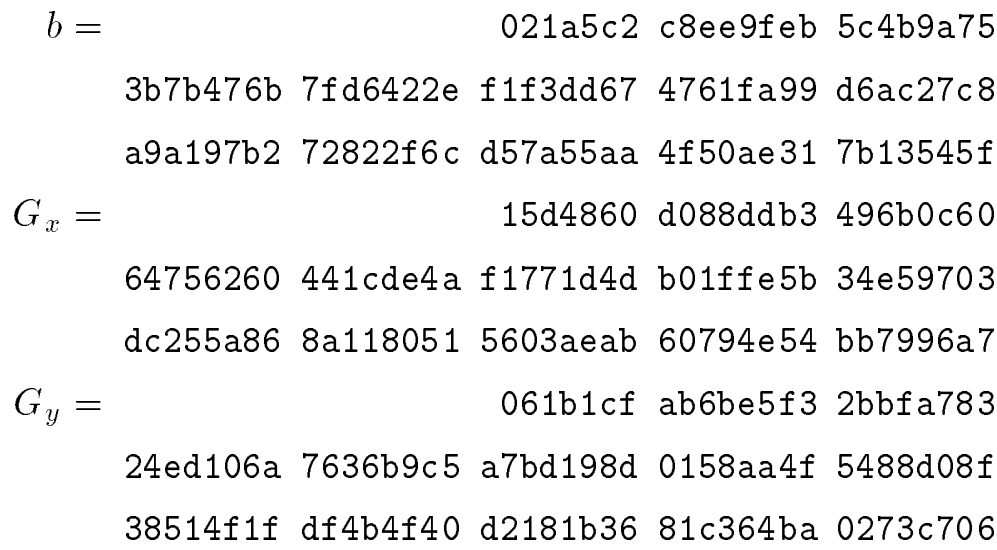

Normal Basis:

 $s = 4099b5a4 57f9d69f 79213d09 4c4bcd4d 4262210b$  $b =$  124d065 1c3d3772 f7f5a1fe 6e715559 e2129bdf a04d52f7 b6ac7c53 2cf0ed06 f610072d 88ad2fdc c50c6fde 72843670 f8b3742a  $G_x = 0$ ceacbc 9f475767 d8e69f3b 5dfab398 13685262 bcacf22b 84c7b6dd 981899e7 318c96f0 761f77c6 02c016ce d7c548de 830d708f  $G_y = 199d64b$  a8f089c6 db0e0b61 e80bb959 34afd0ca f2e8be76 d1c5e9af fc7476df 49142691 ad303902 88aa09bc c59c1573 aa3c009a

## Degree 571 Binary Field

$$
T = 10
$$
  

$$
p(t) = t^{571} + t^{10} + t^5 + t^2 + 1
$$

## Curve K-571

- $a = 0$
- $r = \ 19322687615086291723476759454659936721494636648532174 \backslash$  $99328617625725759571144780212268133978522706711834706\backslash$  $71280082535146127367497406661731192968242161709250355\backslash$ 5733685276673

Polynomial Basis:

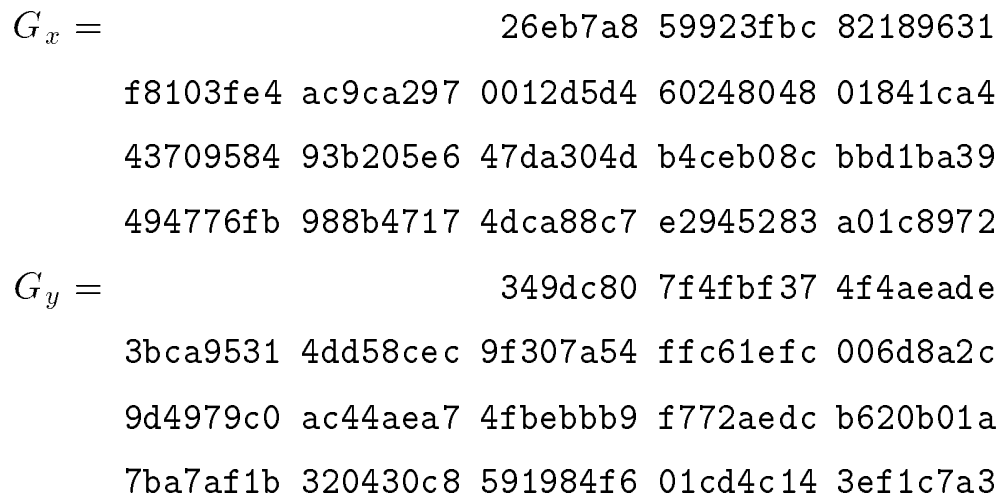

Normal Basis:

$$
G_x = 04 \text{bb2} \text{db} \text{ a} 418 \text{d} \text{O} \text{db} \text{ 107} \text{a} \text{aa} \text{0}
$$
\n
$$
03427 \text{e} \text{5} \text{d} \text{ 7cc1} 39 \text{a} \text{c} \text{ b} 465 \text{e} \text{5} 93 \text{ 4} \text{f} \text{0} \text{be} \text{a} 2 \text{a} \text{ b} 2 \text{f} 3622 \text{b}
$$
\n
$$
c29 \text{b} 3 \text{d} 5 \text{b} \text{ 9} \text{a} \text{a} 7 \text{a} 1 \text{f} \text{d} \text{ 1} \text{d} 5 \text{d} 8 \text{b} \text{e} \text{6} \text{ 6} \text{0} 57 \text{c} 100 \text{ 8} \text{e} 71 \text{e} 484
$$
\n
$$
\text{bc} \text{d} 98 \text{f} 22 \text{ b} \text{f} 847642 \text{ 3767} 3674 \text{ 29} \text{e} \text{f} 2 \text{e} \text{c} \text{5} \text{ b} \text{c} \text{3} \text{b} \text{c} \text{f} \text{7}
$$
\n
$$
44 \text{c} \text{b} \text{b} 57 \text{ d} \text{e} 20788 \text{d} \text{ 2c} 952 \text{d} 7 \text{b}
$$
\n
$$
56 \text{c} \text{f} \text{3} \text{9} \text{d} \text{ d} \text{ 3} \text{e} 89 \text{b} 189 \text{ 8} \text{4} \text{b} \text{d} 124 \text{e} \text{ 751} \text{c} \text{f} \text{f} \text{4} \text{ 369} \text{d} 8 \text{d} \text{a}
$$
\n
$$
\text{c} \text{6} \text{a} 59 \text{e} \text{6} \text{e} \text{ 745} \text{d} \text{f} 44 \text{d} \text{
$$

### Curve B-571

 $r = \ 38645375230172583446953518909319873442989273297064349 \backslash$  $98657235251451519142289560424536143999389415773083133\backslash$  $88112192694448624687246281681307023452828830333241139\backslash$ 3191105285703

Polynomial Basis:

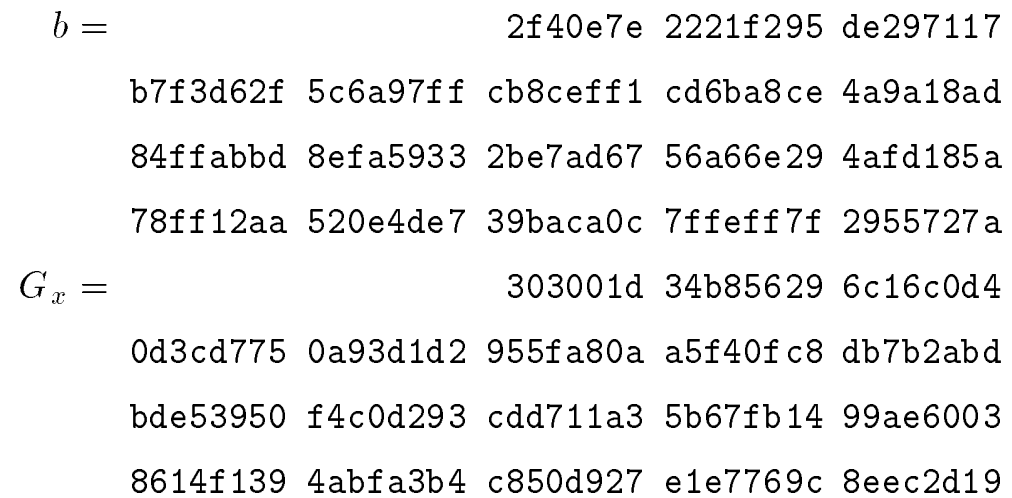

$$
G_y = 37b f 273 \t 42 da 639 b \t 6 dccff f e
$$
\n
$$
b73 d 69 d 7 \t 8 c 6 c 27 a 6 \t 009 c b b c a \t 1980 f 853 \t 3921 e 8 a 6
$$
\n
$$
844 23 e 43 \t b a b 08 a 57 \t 6291 a f 8f \t 461 b b 2 a 8 \t b3531 d 2f
$$
\n
$$
0485 c 19 b \t 16 e 2f 151 \t 6 e 23 d d 3 c \t 1 a 4827 a f \t 1 b 8 a c 15 b
$$

Norma1 Basis:

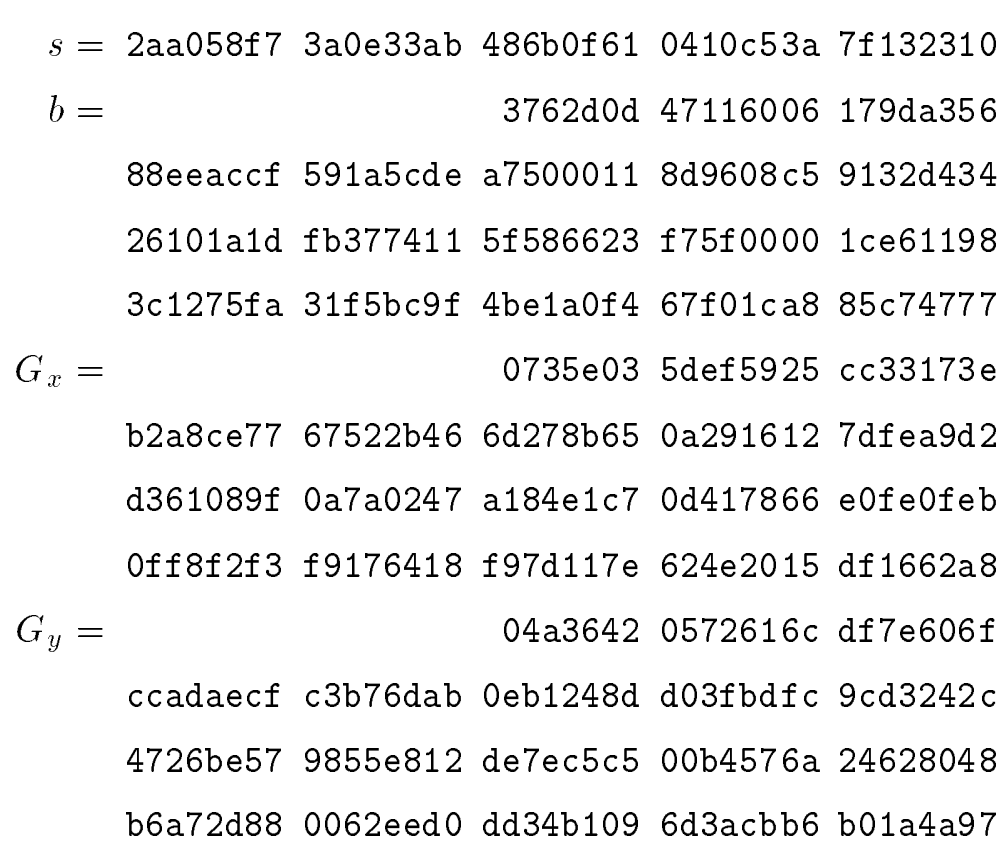

APPENDIX 1: IMPLEMENTATION OF MODULAR ARITHMETIC

The prime moduli in the above examples are of a special type (called generalized Mersenne numbers) for which modular multiplication can be carried out more efficiently than in general. This appendix provides the rules for implementing this faster arithmetic, for each of the prime moduli appearing in the examples.

The usual way to multiply two integers  $(mod m)$  is to take the integer product and reduce it (mod  $m$ ). One therefore has the following problem: given an integer A less than  $m^2$ , compute

## $B := A \bmod m$ .

In general, one must obtain B as the remainder of an integer division. If  $m$  is a generalized Mersenne number, however, then  $B$  can be expressed as a sum or difference (mod  $m$ ) of a small number of terms. To compute this expression, one can evaluate the integer sum or diference and reduce the result modulo  $m$ . The latter reduction can be accomplished by adding or subtracting a few copies of m.

The prime moduli p for each of the fve example curves is a generalized Mersenne number.

# Curve P-192:

The modulus for this curve is  $p = 2^{192} - 2^{64} - 1$ . Every integer A less than  $p^2$  can be written

$$
A = A_5 \cdot 2^{320} + A_4 \cdot 2^{256} + A_3 \cdot 2^{192} + A_2 \cdot 2^{128} + A_1 \cdot 2^{64} + A_0,
$$

where each  $A_i$  is a 64-bit integer. The expression for B is

$$
B := T + S_1 + S_2 + S_3 \bmod p,
$$

where the 192-bit terms are given by  
\n
$$
T = A_2 \cdot 2^{128} + A_1 \cdot 2^{64} + A_0
$$
\n
$$
S_1 = A_3 \cdot 2^{64} + A_3
$$
\n
$$
S_2 = A_4 \cdot 2^{128} + A_4 \cdot 2^{64}
$$
\n
$$
S_3 = A_5 \cdot 2^{128} + A_5 \cdot 2^{64} + A_5.
$$

# $Curve$   $P-224$ :

The modulus for this curve is  $p = 2^{224} - 2^{96} + 1$ . Every integer A less than  $p^2$  can be written

$$
A = A_{13} \cdot 2^{416} + A_{12} \cdot 2^{384} + A_{11} \cdot 2^{352} + A_{10} \cdot 2^{320} +
$$
  
\n
$$
A_9 \cdot 2^{288} + A_8 \cdot 2^{256} + A_7 \cdot 2^{224} + A_6 \cdot 2^{192} + A_5 \cdot 2^{160} +
$$
  
\n
$$
A_4 \cdot 2^{128} + A_3 \cdot 2^{96} + A_2 \cdot 2^{64} + A_1 \cdot 2^{32} + A_0,
$$

where each  $A_i$  is a 32-bit integer. As a concatenation of 32-bit words, this can be denoted by

$$
A = (A_{13} \parallel A_{12} \parallel \cdots \parallel A_0).
$$

The expression for  $B$  is

$$
B := T + S_1 + S_2 - D_1 - D_2 \bmod p,
$$

where the 224-bit terms are given by

$$
T = (A_6 \parallel A_5 \parallel A_4 \parallel A_3 \parallel A_2 \parallel A_1 \parallel A_0)
$$
  
\n
$$
S_1 = (A_{10} \parallel A_9 \parallel A_8 \parallel A_7 \parallel 0 \parallel 0 \parallel 0)
$$
  
\n
$$
S_2 = (0 \parallel A_{13} \parallel A_{12} \parallel A_{11} \parallel 0 \parallel 0 \parallel 0)
$$
  
\n
$$
D_1 = (A_{13} \parallel A_{12} \parallel A_{11} \parallel A_{10} \parallel A_9 \parallel A_8 \parallel A_7)
$$
  
\n
$$
D_2 = (0 \parallel 0 \parallel 0 \parallel 0 \parallel A_{13} \parallel A_{12} \parallel A_{11}).
$$

## Curve P-256:

The modulus for this curve is  $p = 2^{256} - 2^{224} + 2^{192} + 2^{96} - 1$ . Every integer  ${\cal A}$  less than  $p^2$  can be written

$$
A = A_{15} \cdot 2^{480} + A_{14} \cdot 2^{448} + A_{13} \cdot 2^{416} + A_{12} \cdot 2^{384} + A_{11} \cdot 2^{352} +
$$
  
\n
$$
A_{10} \cdot 2^{320} + A_9 \cdot 2^{288} + A_8 \cdot 2^{256} + A_7 \cdot 2^{224} + A_6 \cdot 2^{192} +
$$
  
\n
$$
A_5 \cdot 2^{160} + A_4 \cdot 2^{128} + A_3 \cdot 2^{96} + A_2 \cdot 2^{64} + A_1 \cdot 2^{32} + A_0,
$$

where each  $A_i$  is a 32-bit integer. As a concatenation of 32-bit words, this can be denoted by

$$
A = (A_{15} \parallel A_{14} \parallel \cdots \parallel A_0).
$$

The expression for  $B$  is

$$
B := T + 2S_1 + 2S_2 + S_3 + S_4 - D_1 - D_2 - D_3 - D_4 \mod p,
$$

where the 256-bit terms are given by

$$
T = (A_7 \parallel A_6 \parallel A_5 \parallel A_4 \parallel A_3 \parallel A_2 \parallel A_1 \parallel A_0)
$$
  
\n
$$
S_1 = (A_{15} \parallel A_{14} \parallel A_{13} \parallel A_{12} \parallel A_{11} \parallel 0 \parallel 0 \parallel 0 \parallel 0)
$$
  
\n
$$
S_2 = (0 \parallel A_{15} \parallel A_{14} \parallel A_{13} \parallel A_{12} \parallel 0 \parallel 0 \parallel 0 \parallel 0)
$$
  
\n
$$
S_3 = (A_{15} \parallel A_{14} \parallel 0 \parallel 0 \parallel 0 \parallel A_{10} \parallel A_9 \parallel A_8)
$$
  
\n
$$
S_4 = (A_8 \parallel A_{13} \parallel A_{15} \parallel A_{14} \parallel A_{13} \parallel A_{11} \parallel A_{10} \parallel A_9)
$$
  
\n
$$
D_1 = (A_{10} \parallel A_8 \parallel 0 \parallel 0 \parallel 0 \parallel A_{13} \parallel A_{12} \parallel A_{11})
$$
  
\n
$$
D_2 = (A_{11} \parallel A_9 \parallel 0 \parallel 0 \parallel A_{15} \parallel A_{14} \parallel A_{13} \parallel A_{12} \parallel A_{11})
$$
  
\n
$$
D_3 = (A_{12} \parallel 0 \parallel A_{10} \parallel A_9 \parallel A_8 \parallel A_{15} \parallel A_{14} \parallel A_{13} \parallel A_{13})
$$
  
\n
$$
D_4 = (A_{13} \parallel 0 \parallel A_{11} \parallel A_{10} \parallel A_9 \parallel 0 \parallel A_{15} \parallel A_{14} \parallel A_{13})
$$

### Curve P-384:

The modulus for this curve is  $p = 2^{384} - 2^{128} - 2^{96} + 2^{32} - 1$ . Every integer A less than  $p^2$  can be written

$$
A = A_{23} \cdot 2^{736} + A_{22} \cdot 2^{704} + A_{21} \cdot 2^{672} + A_{20} \cdot 2^{640} + A_{19} \cdot 2^{608} + A_{18} \cdot 2^{576} + A_{17} \cdot 2^{544} + A_{16} \cdot 2^{512} + A_{15} \cdot 2^{480} + A_{14} \cdot 2^{448} + A_{13} \cdot 2^{416} + A_{12} \cdot 2^{384} + A_{11} \cdot 2^{352} + A_{10} \cdot 2^{320} + A_{9} \cdot 2^{288} + A_{8} \cdot 2^{256} + A_{7} \cdot 2^{224} + A_{6} \cdot 2^{192} + A_{5} \cdot 2^{160} + A_{4} \cdot 2^{128} + A_{3} \cdot 2^{96} + A_{2} \cdot 2^{64} + A_{1} \cdot 2^{32} + A_{0},
$$

where each  $A_i$  is a 32-bit integer. As a concatenation of 32-bit words, this can be denoted by

$$
A = (A_{23} \parallel A_{22} \parallel \cdots \parallel A_0).
$$

The expression for B is

$$
B := T + 2S_1 + S_2 + S_3 + S_4 + S_5 + S_6 - D_1 - D_2 - D_3 \mod p,
$$

where the 384-bit terms are given by

 $T = ( A_{11} || A_{10} || A_9 || A_8 || A_7 || A_6 || A_5 || A_4 || A_3 || A_2 || A_1 || A_0 )$  $S_1 = ( 0 \parallel 0 \parallel 0 \parallel 0 \parallel 0 \parallel 0 \parallel A_{23} \parallel A_{22} \parallel A_{21} \parallel 0 \parallel 0 \parallel 0 \parallel 0)$  $S_2 = ( A_{23} \parallel A_{22} \parallel A_{21} \parallel A_{20} \parallel A_{19} \parallel A_{18} \parallel A_{17} \parallel A_{16} \parallel A_{15} \parallel A_{14} \parallel A_{13} \parallel A_{12} )$  $S_3 = ( A_{20} || A_{19} || A_{18} || A_{17} || A_{16} || A_{15} || A_{14} || A_{13} || A_{12} || A_{23} || A_{22} || A_{21} )$  $S_4 = ( A_{19} || A_{18} || A_{17} || A_{16} || A_{15} || A_{14} || A_{13} || A_{12} || A_{20} || 0 || A_{23} || 0 )$  $S_5 = ( 0 \parallel 0 \parallel 0 \parallel 0 \parallel 0 \parallel A_{23} \parallel A_{22} \parallel A_{21} \parallel A_{20} \parallel 0 \parallel 0 \parallel 0 \parallel 0 \parallel$  $S_6 = ( 0 \parallel 0 \parallel 0 \parallel 0 \parallel 0 \parallel 0 \parallel 0 \parallel A_{23} \parallel A_{22} \parallel A_{21} \parallel 0 \parallel 0 \parallel A_{20} )$  $D_1 = ( A_{22} || A_{21} || A_{20} || A_{19} || A_{18} || A_{17} || A_{16} || A_{15} || A_{14} || A_{13} || A_{12} || A_{23} )$  $D_2 = ( 0 \parallel 0 \parallel 0 \parallel 0 \parallel 0 \parallel 0 \parallel 0 \parallel 0 \parallel 0 \parallel A_{23} \parallel A_{22} \parallel A_{21} \parallel A_{20} \parallel 0 )$  $D_3 = ( 0 \parallel 0 \parallel 0 \parallel 0 \parallel 0 \parallel 0 \parallel 0 \parallel 0 \parallel A_{23} \parallel A_{23} \parallel 0 \parallel 0 \parallel 0).$ 

# $Curve P-521$ :

The modulus for this curve is  $p = 2^{521} - 1$ . Every integer A less than  $\ensuremath{p^2}$  can be written

$$
A = A_1 \cdot 2^{521} + A_0,
$$

The expression for  $B$  is

$$
B := A_0 + A_1 \bmod p.
$$

#### AppENDIX 2: NORMAL BASES

The elements of  $GF(2^m)$  are expressed in terms of the a type T normal basis<sup>2</sup> B for  $GF(2^m)$ , for some T. Each element has a unique representation as a bit string  $(a_0 a_1 \ldots a_{m-1}).$ 

$$
(a_0\,a_1\ldots a_{m-1}).
$$

The arithmetic operations are performed as follows.

Addition: addition of two elements is implemented by bitwise addition modulo 2. Thus, for example,

$$
(1100111) + (1010010) = (0110101).
$$

Squaring: if

$$
\alpha = (a_0 a_1 \cdots a_{m-1}),
$$

then

$$
\alpha^2 = (a_{m-1} a_0 a_1 \cdots a_{m-2}).
$$

Multiplication: to perform multiplication, one frst constructs a function  $F(\underline{u}, \underline{v})$  on inputs

$$
\underline{u} = (u_0 u_1 \dots u_{m-1})
$$
 and  $\underline{v} = (v_0 v_1 \dots v_{m-1})$ 

as follows.

- 1. Set  $p \leftarrow Tm + 1$
- 2. Let u be an integer having order  $T$  modulo  $p$

<sup>&</sup>lt;sup>2</sup>It is assumed in this section that m is odd and T even, since this is the only case considered in this standard.

- 3. Compute the sequence  $F(1), F(2), \ldots, F(p-1)$  as follows: 3.1 Set  $w\leftarrow 1$ 3.2 For  $j$  from 0 to  $T-1~\mathrm{do}$ Set  $n \leftarrow w$ For  $i$  from 0 to  $m-1$  do Set  $F(n) \leftarrow i$ Set  $n \leftarrow 2n \mod p$ Set  $w\leftarrow uw$  mod  $p$
- 4. Output the formula

a  
 
$$
F(\underline{u}, \underline{v}) := \sum_{k=1}^{p-2} u_{F(k+1)} v_{F(p-k)}.
$$

This computation need only be performed once per basis.

Given the function  $F$  for  $\mathcal{B}$ , one computes the product

$$
(c_0 c_1 \dots c_{m-1}) = (a_0 a_1 \dots a_{m-1}) \times (b_0 b_1 \dots b_{m-1})
$$

as follows.

- 1. Set  $(u_0 u_1 ... u_{m-1}) \leftarrow (a_0 a_1 ... a_{m-1})$
- 2. Set  $(v_0 v_1 \ldots v_{m-1}) \leftarrow (b_0 b_1 \ldots b_{m-1})$
- 3. For  $k$  from 0 to  $m-1$  do

3.1 Compute

$$
c_k := F(\underline{u}, \underline{v})
$$

- 3.2 Set  $u \leftarrow$  LeftShift $(u)$  and  $v \leftarrow$  LeftShift $(v)$ , where LeftShift denotes the circular left shift operation.
- 4. Output  $c := (c_0 c_1 \dots c_{m-1})$

EXAMPLE. For the type 4 normal basis for  $GF(2^7)$ , one has  $p = 29$  and  $u=12$  or 17. Thus the values of  ${\cal F}$  are given by

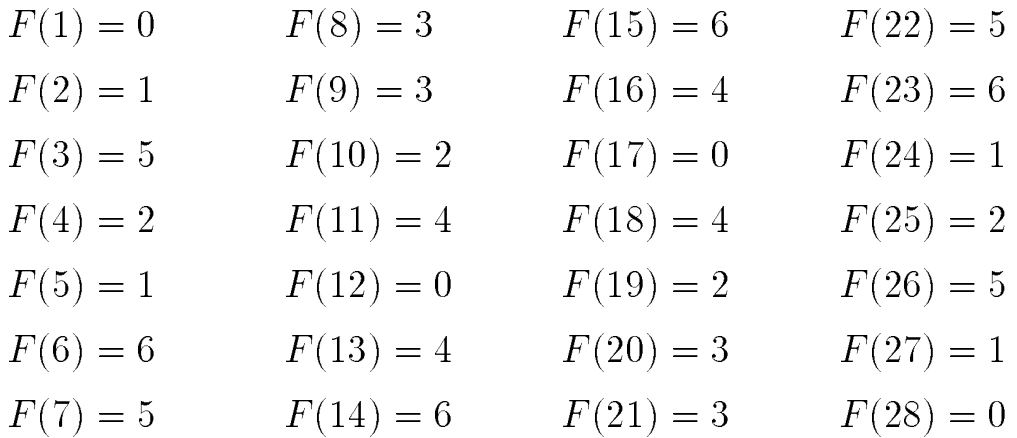

Therefore

$$
F(\underline{u}, \underline{v}) = u_0 v_1 + u_1 (v_0 + v_2 + v_5 + v_6) + u_2 (v_1 + v_3 + v_4 + v_5)
$$
  
+  $u_3 (v_2 + v_5) + u_4 (v_2 + v_6) + u_5 (v_1 + v_2 + v_3 + v_6)$   
+  $u_6 (v_1 + v_4 + v_5 + v_6)$ .

Thus, if

 $a = (1010111)$  and  $b = (1100001)$ ,

then

$$
c_0 = F((1010111), (1100001)) = 1,
$$
  
\n
$$
c_1 = F((0101111), (1000011)) = 0,
$$
  
\n
$$
\vdots
$$
  
\n
$$
c_6 = F((1101011), (1110000)) = 1,
$$

so that  $c = ab = (1\,0\,1\,1\,0\,0\,1).$ 

APPENDIX 3: SCALAR MULTIPLICATION ON KOBLITZ CURVES

This appendix describes a particularly efficient method of computing the scalar multiple  $nP$  on the Koblitz curve  $E_a$  over  $GF(2^m)$ .

The operation  $\tau$  is defined by

$$
\tau(x,y) = (x^2, y^2).
$$

When the normal basis representation is used, then the operation  $\tau$  is implemented by performing right circular shifts on the bit strings representing  $x$  and  $y$ .

Given  $m$  and  $a$ , define the following parameters:

- $\bullet$  *C* is some integer greater than 5.
- $\mu := (-1)^{1-a}$
- For  $i = 0$  and  $i = 1$ , define the sequence  $s_i(m)$  by

$$
s_i(0) = 0, \qquad s_i(1) = 1 - i,
$$

$$
s_i(m) = \mu \cdot s_i(m-1) - 2 s_i(m-2) + (-1)^i.
$$

• Define the sequence  $V(m)$  by

$$
V(0) = 2, \qquad V(1) = \mu,
$$
  

$$
V(m) = \mu \cdot V(m-1) - 2V(m-2).
$$

For the example curves, the quantities  $s_i(m)$  and  $V(m)$  are as follows.

Curve K-163:

 $s_1(163) = -755360064476226375461594$  $s_0(163) = 2579386439110731650419537$  $V(163) = -4845466632539410776804317$ 

Curve K-233:

 $s_1(233) = -44192136247082304936052160908934886$  $s_0(233) = -27859711741434429761757834964435883$  $V(233) = -137381546011108235394987299651366779$ 

Curve K-283:

 $s_1(283) = 1155860054909136775192281072591609913945968$  $s_0(283) = -665981532109049041108795536001591469280025$  $V(283) = 7777244870872830999287791970962823977569917$ 

Curve K-409:

- $s_0(409) = -1830751045600238213781031719875646137859054248755686\lambda$ 9338419259
- $s_1(409) = -8893048526138304097196653241844212679626566100996606\backslash$ 444816790
- $V(409) = 1045728873731562592744768538704832073763879695768757$ 5791173829

Curve K-571:

 $s_0(571) = -373731944687646369242938589247611556714729396459613$ 

### 1024123406420235241916729983261305

$$
s_1(571) = -319185770644641609953814595948959674131968912148564 \backslash
$$
  
65861056511758982848515832612248752

 $V(571) = -148380926981691413899619140297051490364542574180493\backslash$ 936232912339534208516828973111459843

The following algorithm computes the scalar multiple  $nP$  on the Koblitz curve  $E_a$  over  $GF(2^m)$ . The average number of elliptic additions and subtractions is at most  $\sim 1 + (m/3)$ , and is at most  $\sim m/3$  with probability at least  $1 - 2^{5-C}$ .

For 
$$
i = 0
$$
 to 1 do  
\n
$$
n' \leftarrow \lfloor n/2^{a-C+(m-9)/2} \rfloor
$$
\n
$$
g' \leftarrow s_i(m) \cdot n'
$$
\n
$$
h' \leftarrow \lfloor g'/2^m \rfloor
$$
\n
$$
j' \leftarrow V(m) \cdot h'
$$
\n
$$
\ell' \leftarrow \text{Round}((g' + j')/2^{(m+5)/2})
$$
\n
$$
\lambda_i \leftarrow \ell'/2^C
$$
\n
$$
f_i \leftarrow \text{Round}(\lambda_i)
$$
\n
$$
\eta_i \leftarrow \lambda_i - f_i
$$
\n
$$
h_i \leftarrow 0
$$
\n
$$
\eta \leftarrow 2 \eta_0 + \mu \eta_1
$$
\nIf  $\eta \ge 1$   
\nthen  
\n
$$
if \eta_0 - 3 \mu \eta_1 < -1
$$

$$
\begin{aligned} \texttt{then set} \hspace{0.2cm} h_1 \leftarrow \mu \\ \texttt{else set} \hspace{0.2cm} h_0 \leftarrow 1 \end{aligned}
$$

else  
\nif 
$$
\eta_0 + 4 \mu \eta_1 \geq 2
$$
  
\nthen set  $h_1 \leftarrow \mu$   
\nIf  $\eta < -1$ 

 $\begin{aligned} \texttt{then} \\ &\qquad \qquad \texttt{i} \end{aligned}$ 

$$
\begin{aligned}\n\text{if } \eta_0 - 3 \mu \eta_1 &\geq 1 \\
\text{then set } h_1 &\leftarrow -\mu \\
\text{else set } h_0 &\leftarrow -1\n\end{aligned}
$$

else

$$
\begin{aligned}\n\text{if } \eta_0 + 4 \mu \eta_1 < -2 \\
\text{then set } h_1 &\leftarrow -\mu\n\end{aligned}
$$

$$
q_0 \leftarrow f_0 + h_0
$$
  
\n
$$
q_1 \leftarrow f_1 + h_1
$$
  
\n
$$
r_0 \leftarrow n - (s_0 + \mu s_1) q_0 - 2 s_1 q_1
$$
  
\n
$$
r_1 \leftarrow s_1 q_0 - s_0 q_1
$$
  
\nSet  $Q \leftarrow Q$   
\n $P_0 \leftarrow P$   
\nWhile  $r_0 \neq 0$  or  $r_1 \neq 0$   
\nIf  $r_0$  odd then  
\nset  $u \leftarrow 2 - (r_0 - 2 r_1 \mod 4)$   
\nset  $r_0 \leftarrow r_0 - u$   
\nif  $u = 1$  then set  $Q \leftarrow Q + P_0$   
\nif  $u = -1$  then set  $Q \leftarrow Q - P_0$   
\nSet  $P_0 \leftarrow \tau P_0$   
\nSet  $(r_0, r_1) \leftarrow (r_1 + \mu r_0/2, -r_0/2)$   
\nEndWhile  
\nOutput  $Q$ 

# AppENDIX 4: GENERATION OF PSEUDO-RANDOM CURVES (PRIME CASE)

Let  $\ell$  be the bit length of  $p$ , and define

$$
v = \lfloor (\ell - 1)/160 \rfloor
$$

$$
w = \ell - 160v - 1
$$

- 1. Choose an arbitrary 160-bit string s.
- 2. Compute  $h := SHA-1(s)$ .
- 3. Let  $h_0$  be the bit string obtained by taking the w rightmost bits of h.
- 4. Let z be the integer whose binary expansion is given by the 160-bit string s.
- 5. For i from 1 to v do:
	- 5.1 Define the 160-bit string  $s_i$  to be binary expansion of the integer  $(z + i) \bmod (2^{160}).$
	- 5.2 Compute  $h_i := \text{SHA-1}(s_i)$ .
- $h_v$  as follows: 6. Let h be the bit string obtained by the concatenation of  $h_0, h_1, \ldots$ ,

$$
h=h_0||h_1||\ldots||h_v.
$$

- 7. Let c be the integer whose binary expansion is given by the bit string h.
- 8. If  $c = 0$  or  $4c + 27 \equiv 0 \pmod{p}$ , then go to Step 1.
- 9. Choose integers  $a, b \in GF(p)$  such that

$$
c b^2 \equiv a^3 \pmod{p}.
$$

(The simplest choice is  $a = c$  and  $b = c$ . However, one may want to choose diferently for performance reasons.)

10. Check that the elliptic curve E over  $GF(p)$  given by  $y^2 = x^3 + ax + b$ has suitable order. If not, go to Step 1.

# AppENDIX 5: VERIFICATION OF CURVE PSEUDO-RANDOMNESS (PRIME CASE)

Given the 160-bit seed value  $s$ , one can verify that the coefficient  $b$ was obtained from s via the cryptographic hash function SHA-1 as follows. Let  $\ell$  be the bit length of  $p$ , and define

$$
v = \lfloor (\ell - 1)/160 \rfloor
$$

$$
w = \ell - 160v - 1
$$

- 1. Compute  $h := \text{SHA-1}(s)$ .
- 2. Let  $h_0$  be the bit string obtained by taking the w rightmost bits of h.
- 3. Let z be the integer whose binary expansion is given by the 160-bit string s.
- 4. For i from 1 to v do
	- 4.1 Define the 160-bit string  $s_i$  to be binary expansion of the integer  $(z + i) \bmod (2^{160})$
	- 4.2 Compute  $h_i := \text{SHA-1}(s_i)$ .
- $h_v$  as follows: 5. Let h be the bit string obtained by the concatenation of  $h_0, h_1, \ldots$ ,

$$
h = h_0 ||h_1|| \dots ||h_v.
$$

- 6. Let c be the integer whose binary expansion is given by the bit string h.
- 7. Verify that  $b^2 c \equiv -27 \pmod{p}$ .

# AppENDIX 6: GENERATION OF PSEUDO-RANDOM CURVES (BINARY CASE)

Let:

$$
v = \lfloor (m-1)/B \rfloor
$$
  

$$
w = m - B v
$$

- 1. Choose an arbitrary 160-bit string s.
- 2. Compute  $h := SHA-1(s)$ .
- 3. Let  $h_0$  be the bit string obtained by taking the w rightmost bits of h.
- 4. Let z be the integer whose binary expansion is given by the 160-bit string s.
- 5. For  $i$  from 1 to  $v$  do:
	- 5.1 Define the 160-bit string  $s_i$  to be binary expansion of the integer  $(z + i) \bmod (2^{160}).$
	- 5.2 Compute  $h_i := \text{SHA-1}(s_i)$ .
- 6. Let h be the bit string obtained by the concatenation of  $h_0, h_1, \ldots,$  $h_v$  as follows:

$$
h = h_0 ||h_1|| \dots ||h_v.
$$

- 7. Let b be the element of  $GF(2^m)$  whose binary expansion is given by the bit string h.
- 8. Choose an element a of  $GF(2^m)$ .
- 9. Check that the elliptic curve E over  $GF(2^m)$  given by  $y^2 + xy =$  $x^3 + ax^2 + b$  has suitable order. If not, go to Step 1.

# AppENDIX 7: VERIFICATION OF CURVE PSEUDO-RANDOMNESS (BINARY CASE)

Given the 160-bit seed value  $s$ , one can verify that the coefficient  $b$ was obtained from s via the cryptographic hash function SHA-1 as follows. Defne

$$
v = \lfloor (m-1)/160 \rfloor
$$

$$
w = m - 160v
$$

- 1. Compute  $h := \text{SHA-1}(s)$ .
- 2. Let  $h_0$  be the bit string obtained by taking the w rightmost bits of h.
- 3. Let  $z$  be the integer whose binary expansion is given by the 160-bit string s.
- 4. For i from 1 to v do
	- 4.1 Define the 160-bit string  $s_i$  to be binary expansion of the integer  $(z + i) \bmod (2^{160})$
	- 4.2 Compute  $h_i := \text{SHA-1}(s_i)$ .
- 5. Let h be the bit string obtained by the concatenation of  $h_0, h_1, \ldots$ ,  $h_v$  as follows:

$$
h = h_0 ||h_1|| \dots ||h_v.
$$

- 6. Let c be the element of  $GF(2^m)$  which is represented by the bit string h.
- 7. Verify that  $c = b$ .

#### AppENDIX 8: POLYNOMIAL BASIS TO NORMAL BASIS CONVERSION

Suppose that  $\alpha$  an element of the field  $GF(2^m)$ . Denote by **p** the bit string representing  $\alpha$  with respect to a given polynomial basis. It is desired to compute **n**, the bit string representing  $\alpha$  with respect to a given normal basis. This is done via the matrix computation

$$
\mathbf{p}\,\Gamma=\mathbf{n},
$$

where  $\Gamma$  is an *m*-by-*m* matrix with entries in  $GF(2)$ . The matrix  $\Gamma$ , which depends only on the bases, can be computed easily given its second-to-last row. The second-to-last row for each conversion is given in the table below.

Degree 163:

#### 3 e173bfaf 3a86434d 883a2918 a489ddbd 69fe84e1

Degree 233:

0be 19b89595 28bbc490 038f4bc4 da8bdfc1 ca36bb05 853fd0ed 0ae200ce

Degree 283:

3347f17 521fdabc 62ec1551 acf156fb 0bceb855 f174d4c1 7807511c 9f745382 add53bc3

Degree 409:

0eb00f2 ea95fd6c 64024e7f 0b68b81f 5ff8a467 acc2b4c3 b9372843 6265c7ff a06d896c ae3a7e31 e295ec30 3eb9f769 de78bef5

7940ffa ef996513 4d59dcbf e5bf239b e4fe4b41 05959c5d 4d942ffd 46ea35f3 e3cdb0e1 04a2aa01 cef30a3a 49478011 196bfb43 c55091b6 1174d7c0 8d0cdd61 3bf6748a bad972a4

Given the second-to-last row  $\mathbf r$  of  $\Gamma$ , the rest of the matrix is computed as follows. Let  $\beta$  be the element of  $GF(2^m)$  whose representation with respect to the normal basis is **. Then the rows of**  $\Gamma$ **, from top to bottom,** are the bit strings representing the elements

assuming the elements

\n
$$
\beta^{m-1}, \beta^{m-2}, \ldots, \beta^2, \beta, 1
$$

with respect to the normal basis. (Note that the element 1 is represented by the all-1 bit string.)

Alternatively, the matrix is the inverse of the matrix described in Appendix 9.

More details of these computations can be found in Annex A.7 of the IEEE P1363 standard.

#### AppENDIX 9: NORMAL BASIS TO POLYNOMIAL BASIS CONVERSION

Suppose that  $\alpha$  an element of the field  $GF(2^m)$ . Denote by **n** the bit string representing  $\alpha$  with respect to a given normal basis. It is desired to compute **p**, the bit string representing  $\alpha$  with respect to a given polynomial basis. This is done via the matrix computation

#### $n \Gamma = p$ ,

where  $\Gamma$  is an *m*-by-*m* matrix with entries in  $GF(2)$ . The matrix  $\Gamma$ , which depends only on the bases, can be computed easily given its top row. The top row for each conversion is given in the table below.

Degree 163:

#### 7 15169c10 9c612e39 0d347c74 8342bcd3 b02a0bef

Degree 233:

149 9e398ac5 d79e3685 59b35ca4 9bb7305d a6c0390b cf9e2300 253203c9

Degree 283:

31e0ed7 91c3282d c5624a72 0818049d 053e8c7a b8663792 bc1d792e ba9867fc 7b317a99

Degree 409:

0dfa06b e206aa97 b7a41fff b9b0c55f 8f048062 fbe8381b 4248adf9 2912ccc8 e3f91a24 e1cfb395 0532b988 971c2304 2e85708d

452186b bf5840a0 bcf8c9f0 2a54efa0 4e813b43 c3d41496 06c4d27b 487bf107 393c8907 f79d9778 beb35ee8 7467d328 8274caeb da6ce05a eb4ca5cf 3c3044bd 4372232f 2c1a27c4

Given the top row  $\mathbf r$  of  $\Gamma$ , the rest of the matrix is computed as follows. Let  $\beta$  be the element of  $GF(2^m)$  whose representation with respect to the polynomial basis is **. Then the rows of**  $\Gamma$ **, from top to bottom, are the bit** strings representing the elements

$$
\beta, \beta^2, \beta^{2^2}, \dots, \beta^{2^{m-1}}
$$

with respect to the polynomial basis.

Alternatively, the matrix is the inverse of the matrix described in Appendix 8.

More details of these computations can be found in Annex A.7 of the IEEE P1363 standard.